DOUMU TARIERE JESSICA

CHEMICAL ENGINEERING

17/ENG01/029

<u>Noumu TARIERE JESSICA</u> CHEMICAL ENG ENG384 - ACSICINASNI 1  $\sqrt{15} = 0.3v^2$  $-0.02V$  $500 + (lnv)^3$  $F = m + q$  $M = 3.5$  $9 - 9 - 8$  $F_0 = 3.5 \times 9.8 = 34.3$  $F_0 = 0.3v^2$  - 0.02  $\frac{34.3 = 0.3v^{2}}{500 + (lnv)^{3}} - 0.02V$  $34.3 = 0.3v^2$  (500 + Clnv<sup>3</sup>)) (0.02v)  $50b + (ImV)<sup>3</sup>$  $17150 + (34.3(hv)^3) = 0.3v^2 - (10v + 0.02v(hv)^3)$  $17150 + (34.3 \text{ (ln}v)^3) = 0.31^2 - 10v - 0.02v(\text{ln}v)^3$  $1150 + 34.3(hv)^{3} + 10v + 0.02(hv) = 0.3v^{2}$  $V^2$ =17150 + 34.3 (lnv<sup>5</sup>+100 + 0.02 v (lnv)  $0.3$  $V^2$  = 5 7166-67 + 11433  $(L/V)^3$  + 33.332 + 0.0667 v  $(L/V)^3$  $V_{i+1} = \sqrt{(71166.67 + 114.33 (lnV_{i})} + 33.34 + 0.06674 (lnV)^{2})$ Te Prove  $rac{1}{500+(ln(1))^3}-0.02$ Recall  $F_{\delta} = 0.3v^2$  $464.07$  $\overline{56} = 9.8 \times 3.5 = 34.30$ = 0.3 x (307.01)<sup>2</sup> - 0.02(304.07)<br>50s + (ln 304.07)<sup>3</sup>  $F_6 = 34.3$ 

Code on matlab: commandwindow clear clc format short g syms v v=0.5 for i=1:inf iter(i+1)=i v(i+1)=sqrt((34.4+0.02\*v(i))\*(500+(log(v(i))^3))/0.3); Ea(i+1)=abs((v(i+1)-v(i))/v(i+1))\*100; if Ea(i+1)<=1E-11 break end end iter' v' Ea' table(iter',v',Ea') Output:

## $v =$

0.5

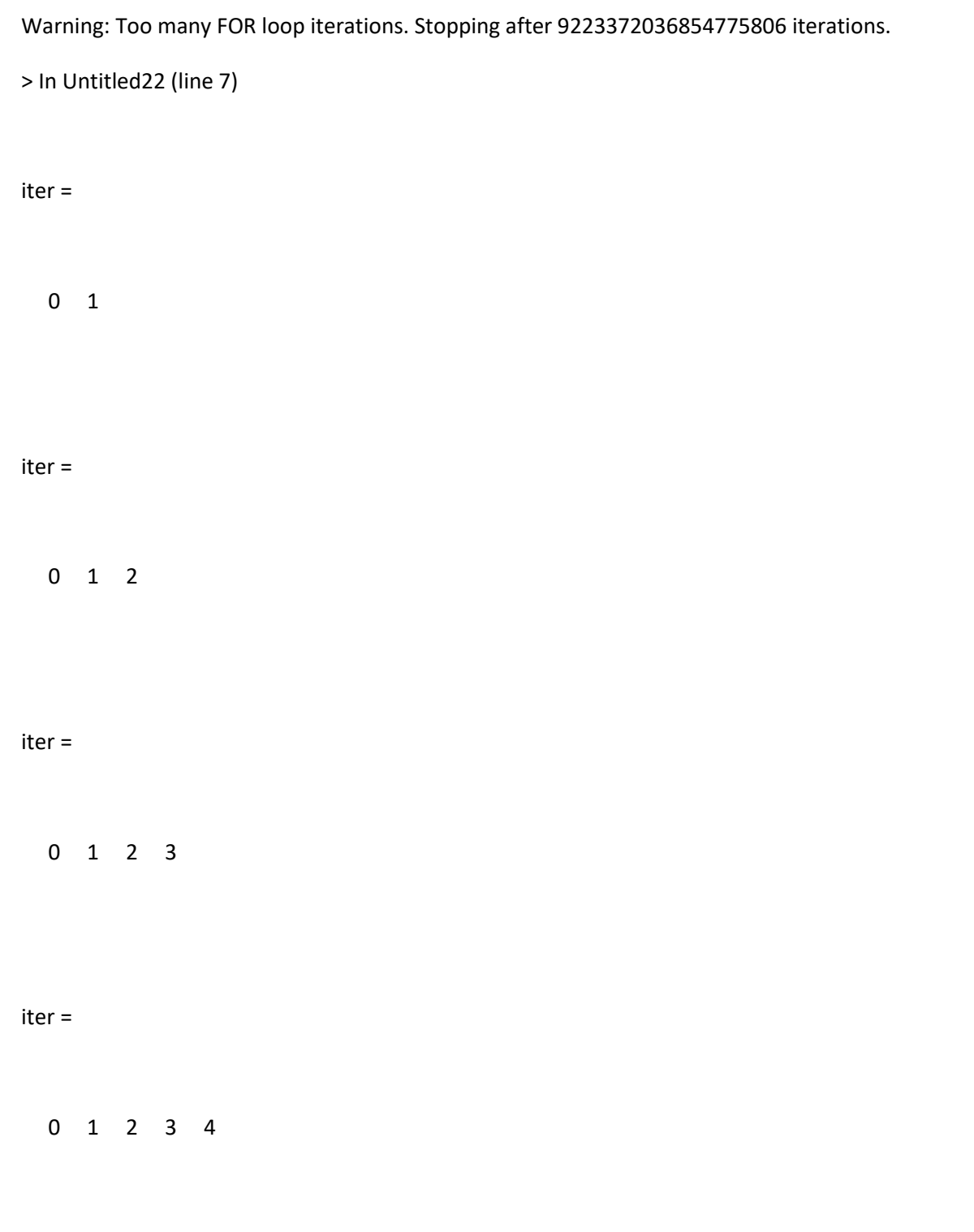

iter =

iter =

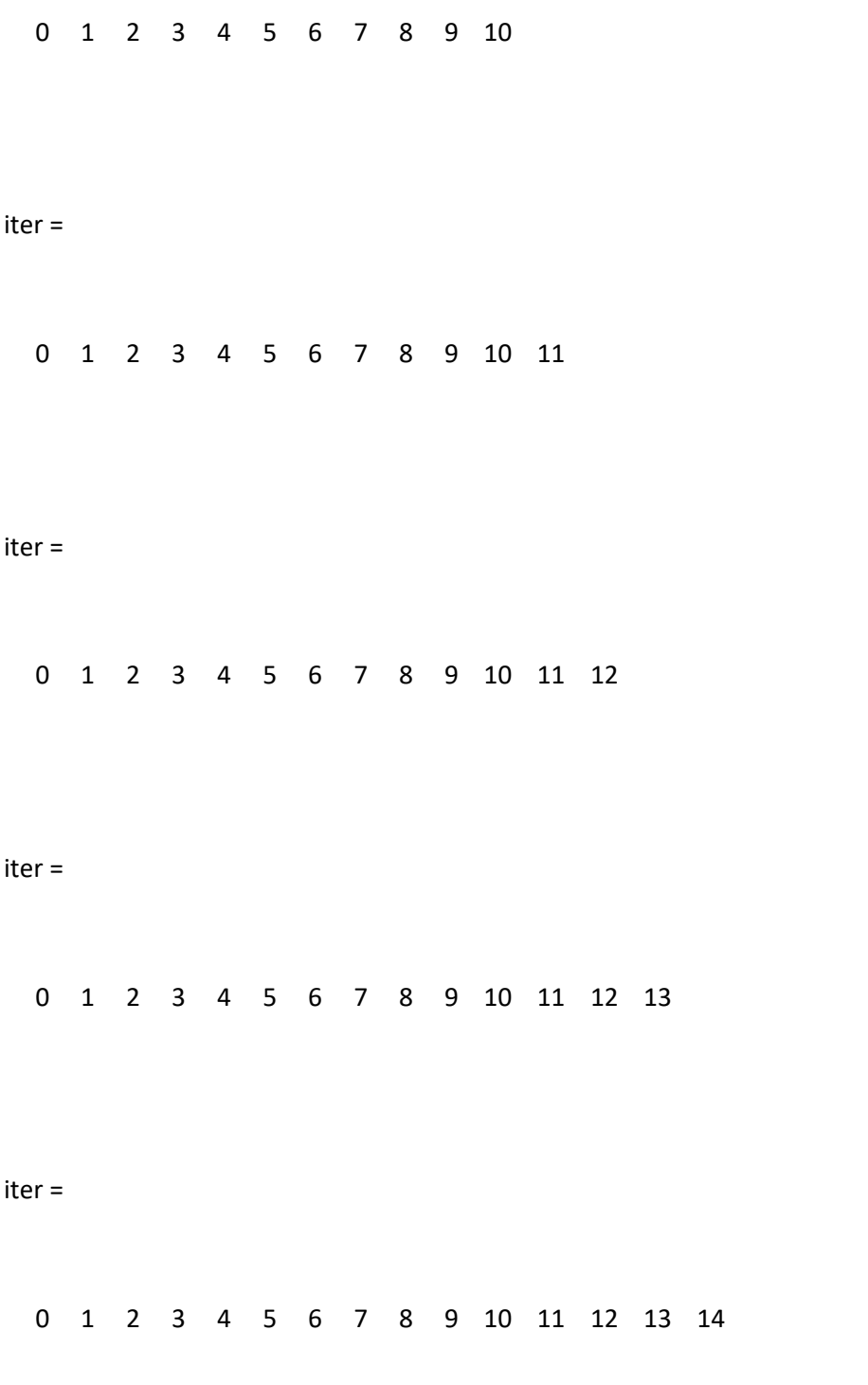

iter =

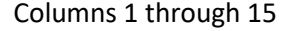

0 1 2 3 4 5 6 7 8 9 10 11 12 13 14

Column 16

15

iter =

Columns 1 through 15

0 1 2 3 4 5 6 7 8 9 10 11 12 13 14

Columns 16 through 17

15 16

iter =

Columns 1 through 15

0 1 2 3 4 5 6 7 8 9 10 11 12 13 14

## Columns 16 through 18

15 16 17

ans =

- 
- 
- 
- 
- 
- 
- 
- 
- 
- 
- 
- 
- 
- 
- 

ans =

0.5

 239.4 294.6 303.05 304.29 304.48 304.5 304.51 304.51 304.51 304.51 304.51 304.51 304.51 304.51 304.51

- 
- 304.51
- 304.51

ans =

0

99.791

18.737

2.7883

0.40956

0.060061

0.0088058

0.001291

0.00018927

2.7749e-05

4.0682e-06

5.9644e-07

8.7442e-08

1.282e-08

1.8795e-09

2.7555e-10

4.0396e-11

5.9362e-12

ans =

18×3 table

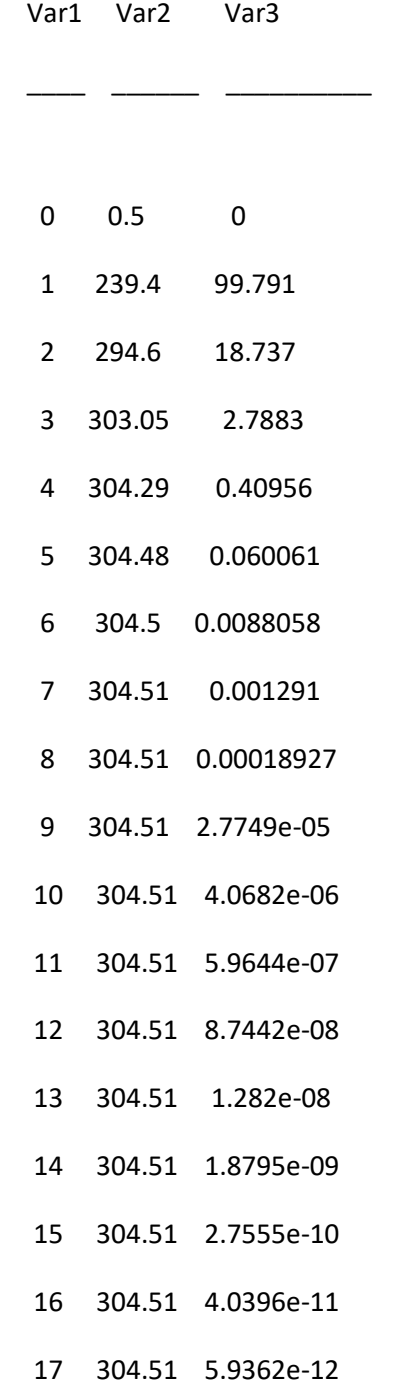